# How to access your financial aid award?

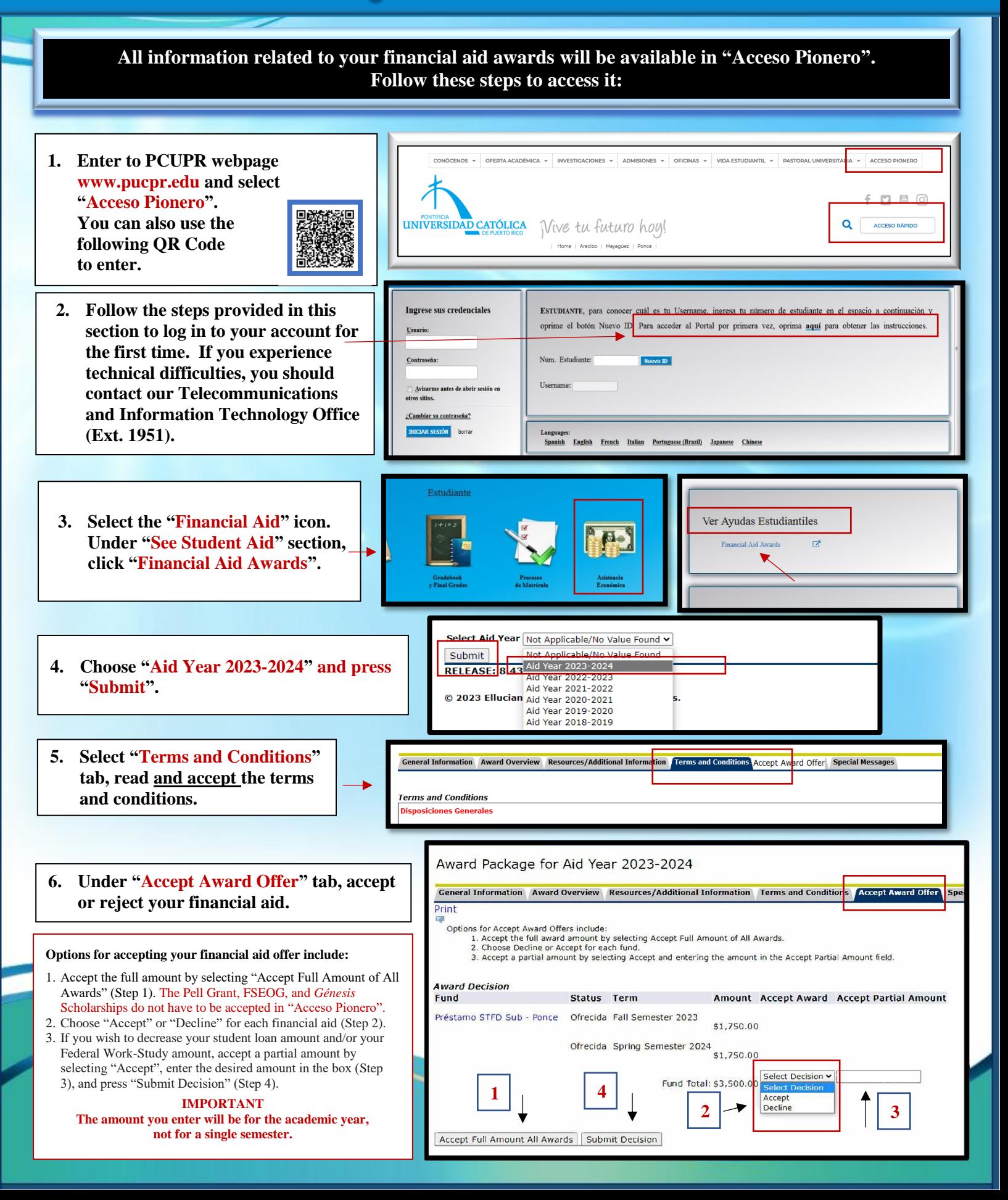

# How to accept your financial aid award?

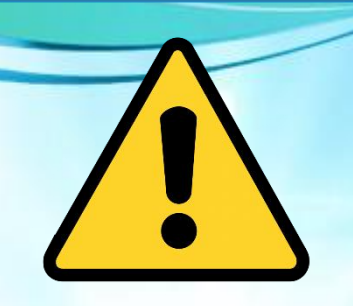

## **IMPORTANT**

**Free financial aid, such as: Pell Grant, FSEOG and** *Génesis* **Scholarships<sup>1</sup> , DO NOT HAVE TO BE ACCEPTED IN "ACCESO PIONERO". However, all federal student loans (Direct Loans), and Federal Work-Study, DO HAVE TO BE ACCEPTED IN "ACCESO PIONERO".**

**<sup>1</sup>***Génesis Scholarships require enrollment in 15 credits.*

### **If your 2023-2024 Tentative Financial Aid Notification includes Federal Work-Study and/or student loan(s), follow these instructions:**

### **1. FEDERAL WORK-STUDY PROGRAM (PCWS, ACWS OR MCWS)**

- **Visit our office, in your campus, from August 1, 2023, to be interviewed with the official of the Federal Work-Study Program for your placement process.**
- **Present your validated enrollment sheet, social security card and a valid photo ID (driver's license, passport, permanent resident card, electoral card or PCUPR identification card).**

#### **2. DIRECT STUDENT LOAN (PDSTFD, PDUNSU, ADSTFD, ADUNSU, MDSTFD AND/OR MDUNSU)**

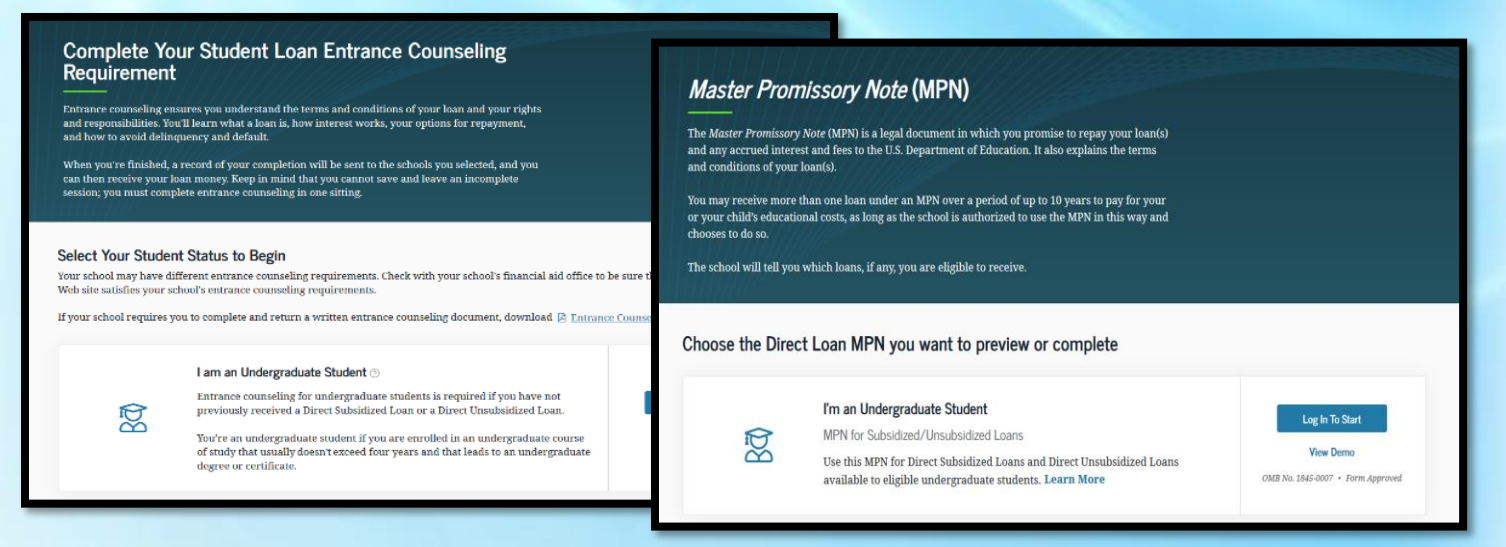

• **Complete your** *Student Loan Entrance Counseling Requirement* **in the following link:** *<https://studentaid.gov/entrance-counseling/>* **and/or using the QR Code:**

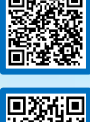

• **Complete your** *Master Promissory Note| MPN***, in the following link:**  *<https://studentaid.gov/mpn/>* **and/or using the QR Code:**

**If you have doubts or questions, you can contact us at extensions 1064 and 1066, send an email to:**  *asisteconomica@pucpr.edu,* **or enter to our virtual office in** *ZOOM* **through**  *<https://pucpr.zoom.us/j/92342509960>***.**

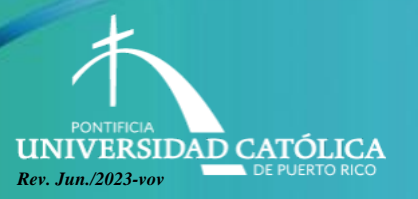

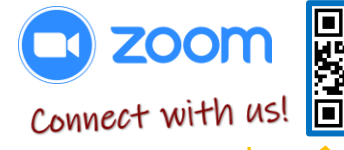

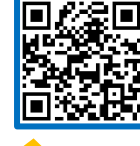